### Guidelines for Attending Electronic Annual General Meeting of Shareholders (E-AGM)

Shareholders or proxies who wish to attend the meeting must submit documents proving their identity as specified to the Company within 22 April 2024. The Company shall verify the list of shareholders according to the closing information of the shareholders' register book who have the right to attend the meeting wholly and correctly. After that, the electronic conferencing service provider will send a Link to attend the meeting and the user manual to the Email you have sent to inform the Company. The Link will be sent two days in advance of the meeting date.

### 1.Requesting to attend the meeting via electronic media

Shareholders wishing to attend the meeting via electronic media must notify their intention to attend the meeting in two ways as follows:

- 1.1 Please fill in the document requesting to attend the meeting via electronic media (E-AGM) (Attachment 7) by specifying your Email and your mobile phone number clearly for registering for the meeting.
- 1.2 Attach a copy of proof of identity to confirm the right to attend the E-AGM meeting.

  Shareholders who are natural persons:
  - ☐ If a shareholder wishes to attend the meeting in person via E-Meeting:
    - Attach a copy of a valid government-issued identification document such as an ID card, government ID card, driver's license, or passport. In case of name-surname changes, shareholders are requested to attach supporting evidence.
    - If a shareholder appoints another person to attend the meeting on his/her behalf via E-Meeting:
      - The Proxy Form C (attached with the invitation letter) is filled in all information signed by the proxy grantor and the proxy correctly and entirely together with duty stamp affixed;
      - A copy of the proxy grantor's identity document, such as an ID card, a government official ID card, Passport (In the case of foreigners) that has not expired and signed certifying the true copy of the proxy.
      - A copy of the proxy's identity document, such as an ID card, a government official
        an ID card, Passport (In the case of foreigners) that have not expired and signed
        certifying the true copy of the proxy.

### Shareholders who are juristic persons:

- (1) If the person authorized to sign on behalf of the juristic person (director) wishes to attend the meeting in person via electronic media (E-Meeting)
  - A copy of the shareholder's juristic person registration certificate issued no later than one year before the date of the shareholders' meeting, which is duly certified by the juristic person representative (director) authorized to sign on behalf of the juristic person.
  - A copy of the identity document of the representative of the juristic person (director), such as an ID card, a government official ID card, Passport (In the case of foreigners) that has not expired and signed to certify the true copy.

- (2) If the proxy is assigned to attend the meeting instead via electronic media (E-Meeting)
  - The Proxy Form C (attached with the invitation letter) is filled in all information signed by the proxy grantor and the proxy correctly and entirely together with duty stamp affixed:
  - A copy of the shareholder's juristic person registration certificate issued no later than one year before the date of the shareholders' meeting, which is duly certified by the juristic person representative (director) authorized to sign on behalf of the juristic person.
  - A copy of the identity document of the representative of the juristic person (director), such as an ID card, a government official ID card, Passport (In the case of foreigners) that has not expired and signed to certify the true copy.
  - Copy of the identity document of the proxy as in the case of natural persons as mentioned above.
- 1.3 Submit the documents requesting to attend the meeting via electronic media (item 1.1) and proof of identity together with supporting documents (item 1.2) by sending to the Company within 22 April 2024.

☐ Email channel: info@safariworld.com or

☐ Postal channels: Corporate Secretary, Safari World Public Company Limited 99 Panya

Indra Road, Samwatawantok, Klongsamwa, Bangkok, 10510

### 2. Electronic Meeting Attendance (E-AGM):

- (1) Once the shareholders or proxies wish to attend the meeting and have been fully verified, you will receive an Email from the meeting organizer, a link for attending the meeting, and a system's user manual two days before the meeting date. Please study the manual on how to use the E-AGM meeting system in detail. If you haven't received the Email within the 26 April 2024, please get in touch with the Company immediately.
- (2) Please prepare the following information for logging in the meeting <u>Self-Attending</u>: Shareholder Account Number (10 digits Number) and ID Card. Proxy: Proxy ID Card and Proxy's Mobile Number.
- (3) Meeting attendance and voting via electronic media can be used with computers/notebooks/tablets and mobile phones via Web Browser: Chrome with 4G internet speed or home internet basic.

Note: In case of meeting via tablet and mobile phone, Zoom Cloud Meeting program must be installed before attending the meeting, which can be downloaded as follows:

| IOS system                          | Android system                        |
|-------------------------------------|---------------------------------------|
|                                     |                                       |
| https://apps.apple.com/th/app/zoom- | https://play.google.com/store/apps/de |
| cloud-meetings/id546505307          | tails?id=us.zoom.videomeetings        |

- (4) The system will open for meetings 60 minutes before the start of the meeting. However, the live broadcast will only start at the time of the meeting.
- (5) To log in, attendees must use the information of the shareholder registration number and the shareholder's ID card number.
- (6) Voting through the E-Voting system, you will be able to vote for each agenda only by voting for agreeing, disagreeing, or abstaining. In case of not voting in any agenda, the system will be deemed to vote as agree immediately (using the vote-counting method by pouring votes towards agreeing).
- (7) If attendees have any problems or problems in using the E-AGM system, you can contact OJ International Co., Ltd. at the phone number specified in the Email that sends you the system's user manual.
- \*\*\* This E-AGM meeting will be an electronic meeting only and will not be held in a conventional meeting venue; therefore, shareholders are requested not to come to the Company. \*\*\*

### 3. If a shareholder wishes to appoint an independent director as a proxy:

Suppose any shareholders cannot attend the E-AGM meeting in person or cannot appoint other proxies to attend the E-AGM meeting and wish to appoint an independent director as a proxy. In this regard, they can send a proxy form (Attachment 8) specifying the proxy as one of the independent directors as specified by the Company along with supporting documents to the Company by the date within 22 April 2024, via the following channels:

 □ Email channel: info@safariworld.com or
 □ Postal channels : Corporate Secretary, Safari World Public Company Limited 99 Panya Indra Road, Samwatawantok, Klongsamwa, Bangkok, 10510

<u>Note</u>: If the shareholders specify their votes in each agenda, the independent directors will cast their votes as specified in the proxy form. In which the voting in each agenda, shareholders have the right to vote in agreeing, disagreeing, or abstaining only and cannot divide a partial vote (unless it is a Custodian vote).

# 4. In the case of a shareholder who is a foreign investor and appoints a custodian in Thailand to be a stock depository and keeper:

Please submit the following information:

- (1) The Proxy Form C (attached with the invitation letter) is filled in all information signed by the proxy grantor and the proxy correctly and entirely together with a 20-baht duty stamp affixed;
- (2) Custodian juristic person registration certificate (Custodian) with a signature certifying true copy by the authorized signatory on behalf of the juristic person of the Custodian or the attorney with the corporate seal (if any).
- (3) A power of attorney from the shareholders for the Custodian to be authorized to sign the proxy form;

- (4) A letter confirming that the person signing the proxy form is authorized to operate a custodian business;
- (5) Copy of ID card, or a copy of government official ID card, or copy of passport (In the case of foreigners) of the proxy with certified the true copy;
- (6) Submit information via the following channels:

☐ Email channel: info@safariworld.com or

☐ Postal channels: Corporate Secretary, Safari World Public Company Limited 99 Panya

Indra Road, Samwatawantok, Klongsamwa, Bangkok, 10510

## 5. Submitting advice or questions related to business, industry, Company performance, or related to any agenda which will be considered at the E-AGM meeting:

If shareholders wish to submit suggestions or questions, they can be done in two ways as follows:

(1) Send advice or questions **in advance** to the Company before the meeting date through the following channels:

☐ Email channel: info@safariworld.com or

☐ Telephone: Corporate Secretary, Safari World Public Company Limited, tel: + 66 2

518 1023, +66 86866 8724

☐ Postal channels: Corporate Secretary, Safari World Public Company Limited 99 Panya

Indra Road, Samwatawantok, Klongsamwa, Bangkok, 10510

- (2) Submit advice or questions <u>during the meeting</u> to those attending the E-AGM meeting. The attendee must specify his/her first and last name and state whether his/her is a shareholder attending the meeting himself/herself or a proxy. Before every suggestion or question is submitted, the Company has opened channels for sending advice and questions during the meeting as follows:
  - ☐ Chat channel for text messages;
    - An audio chat channel where attendees press the raising hand button and turn on the microphone on their device after the operator sends you an invitation to chat. Please turn off the microphone after the conversation is finished every time (For more details, please refer to the user manual sent to the attendees' Emails).

In this regard, if shareholders have questions about the meeting, they can contact the following staff:

- (1) Regarding submitting documents confirming identity to attend the shareholders' meeting via E-Meeting, please contact the Company Secretary for further information via the Company's contact channels as detailed above.
- (2) Regarding the process of attending the meeting and voting via E-Meeting, in the case of correct and complete identity verification, please contact OJ International Co., Ltd. at the phone number specified in the Email that sends you the system's user manual.

### 6. Voting procedures, Votes counting

- (1) A voting in each agenda shall be made openly which one share shall be entitled to one vote. Shareholder or proxy shall make only one vote for approval, disapproval or abstention. The allocation of voting is not allowed (except voting of the Custodian).
- (2) There is no ballot card for E-AGM.
- (3) For vote casting, please go to E-Voting tab to vote on each agenda within a given time. If the agenda is closed, vote casting and any changes cannot be done. In case of no vote casting, the votes will be automatically counted as agreed (vote "for").

  After finish vote casting, please return to the E-Meeting window to continue watching the Meeting. All votes will be collected from the voting system.
- (4) In case of proxy, the proxy shall vote in accordance with the determination given by the shareholder as specified in the Proxy Form. Any vote not in accordance with the Proxy Form is invalid and shall not be counted as the vote of the shareholder.
- (5) In case the shareholder does not specify the determination or the determination is unclear, or the Meeting considers or resolves any agenda other than that specified in the Proxy Form, or there is any change or increment of fact, the proxy shall be authorized to consider and vote on such matter as he or she deems appropriate
- (6) A resolution of the shareholders' meeting must consist of the following votes:

General case: majority vote of the Meeting.

### For election of directors

- Election of directors shall be done by voting for individual elections, shareholders have the right to elect persons nominated as directors not exceeding the number of directors to be elected at that time. without being able to divide the votes
- 2) If the person who is elected in the next order have equal votes which will cause the number of directors to be too many to be elected, let the chairman of the meeting cast another vote to decide.

Other case which the laws or the Company's Articles of Association provided otherwise: the votes shall be in accordance with the laws or the Company's Articles of Association. The Chairman man shall inform the Meeting before voting each Agenda.

- 1) In the event of a tie vote, The Chairman man of the Meeting shall have a casting vote.
- 2) Any Shareholder or the Proxy having any special interest in a matter and may be invited by The Chairman man of the Meeting to temporarily leave from the Meeting, except for voting on election of the Directors

The Chairman man shall inform that the counting of votes for each agenda shall be made from the voting of shareholder or proxy present at the Meeting with the right to vote. The vote result of every agenda shall be informed to the Meeting before the Meeting is adjourned.

### Procedures for Attending the Annual General Meeting of Shareholders 2024 by Teleconfereance using Electronic Devices (E-AGM)

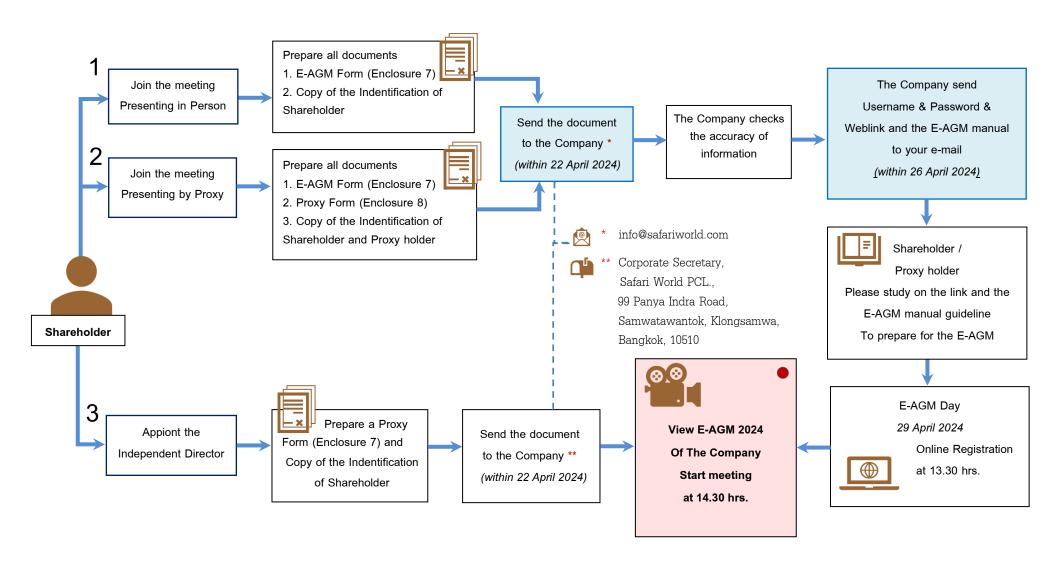